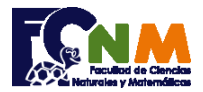

## **3ra Evaluación I Término 2009-2010. 15/Septiembre/2009**

**Tema 3** (30 puntos). Debido a la masiva afluencia de aspirantes a policías, la Escuela de Formación de Policía le ha requerido hacer un programa para registrar y administrar los aspirantes de acuerdo al menú y la información que se muestra a continuación:

Menú

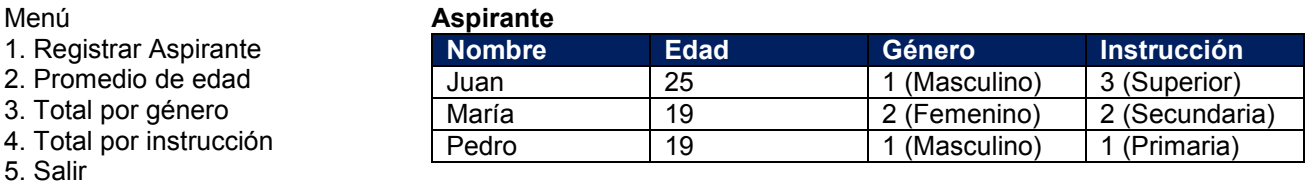

*Referencia: Masiva afluencia de aspirantes a policías provoca caos en la PJ. www.eluniverso.com 14/Sep./2009*

*Rúbrica: Definición de estructura o archivo y uso en el programa (10 puntos), realización de menú (5 puntos), edad promedio de aspirantes (5), conteo por genero/instrucción (10 puntos).*

## **Propuesta de Solución:**

Para resolver el problema, se usa la estructura básica para un menú y una estructura de datos con los campos de la tabla aspirante. El promedio de edad es la suma de la columna edad dividido para el número de registros. En los casos de totales por género e instrucción se usarán contadores.

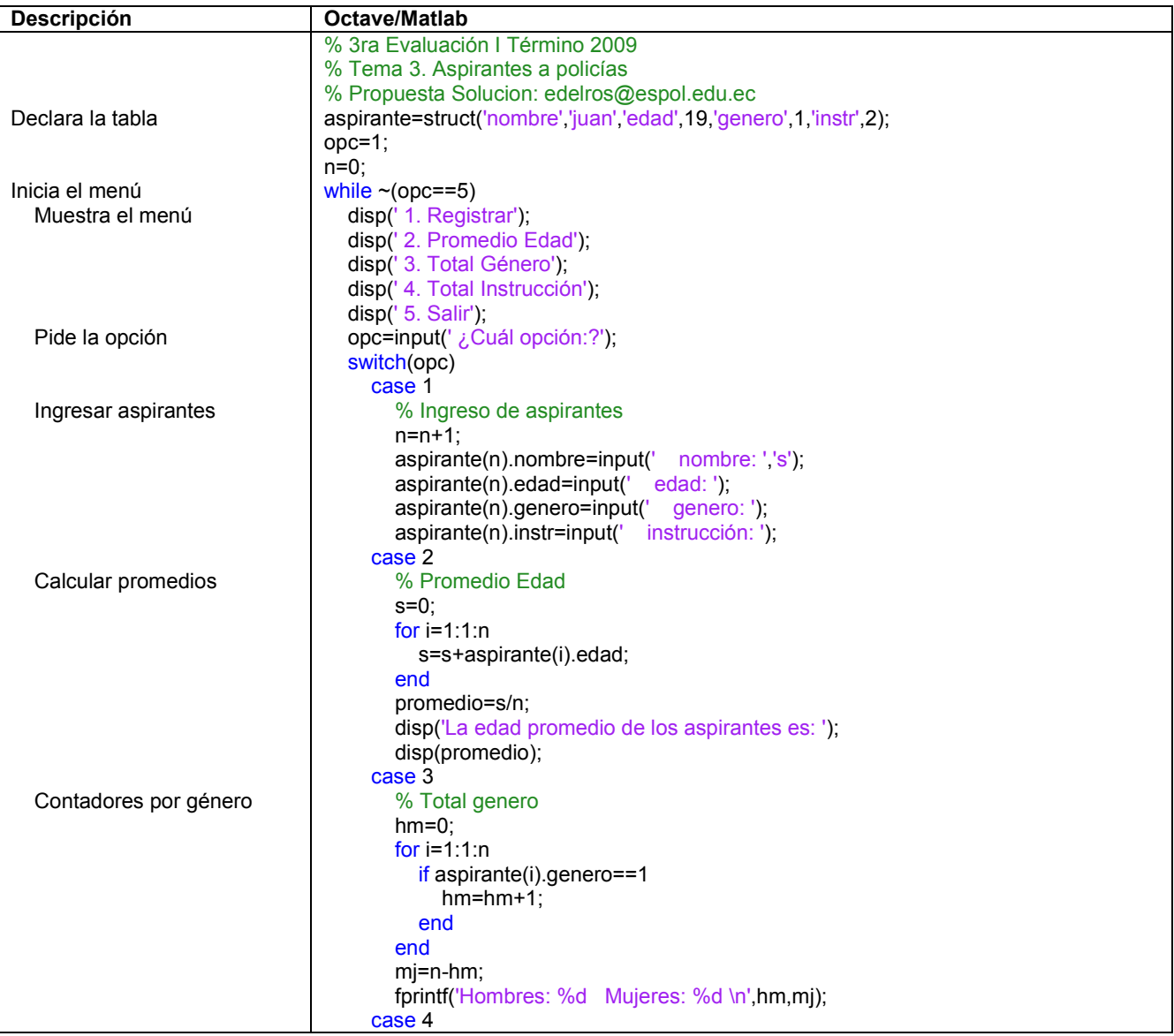

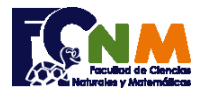

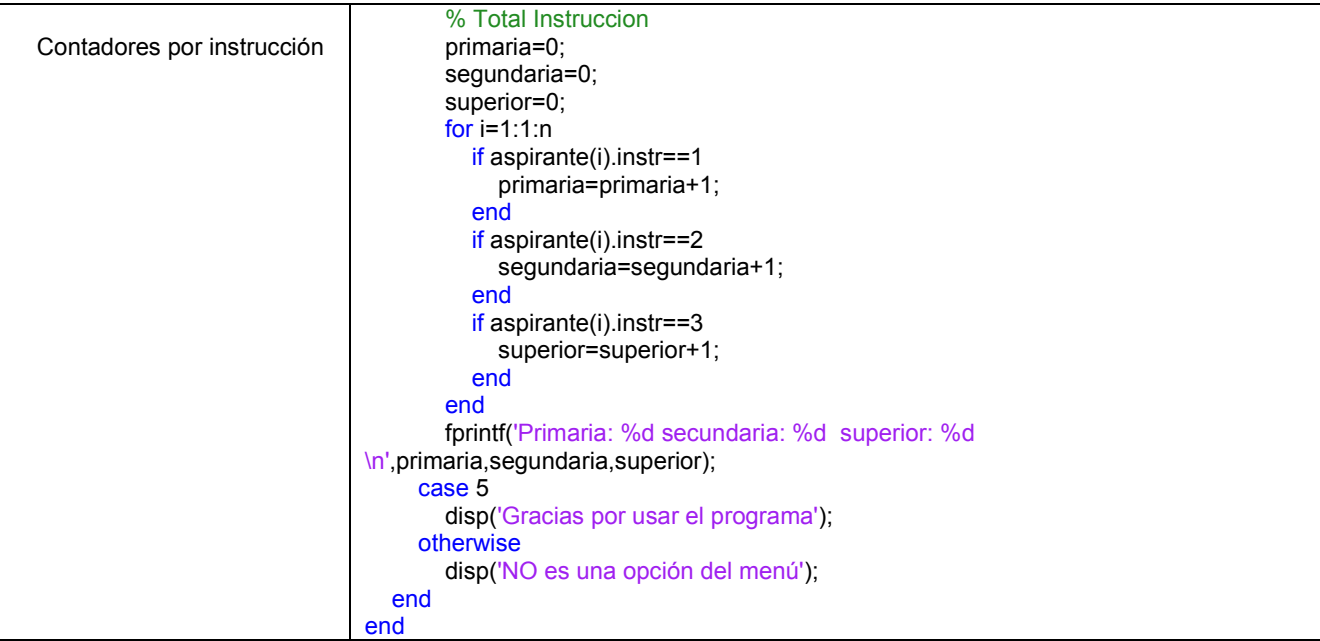

## Ejecución del algoritmo: menupolicia.m

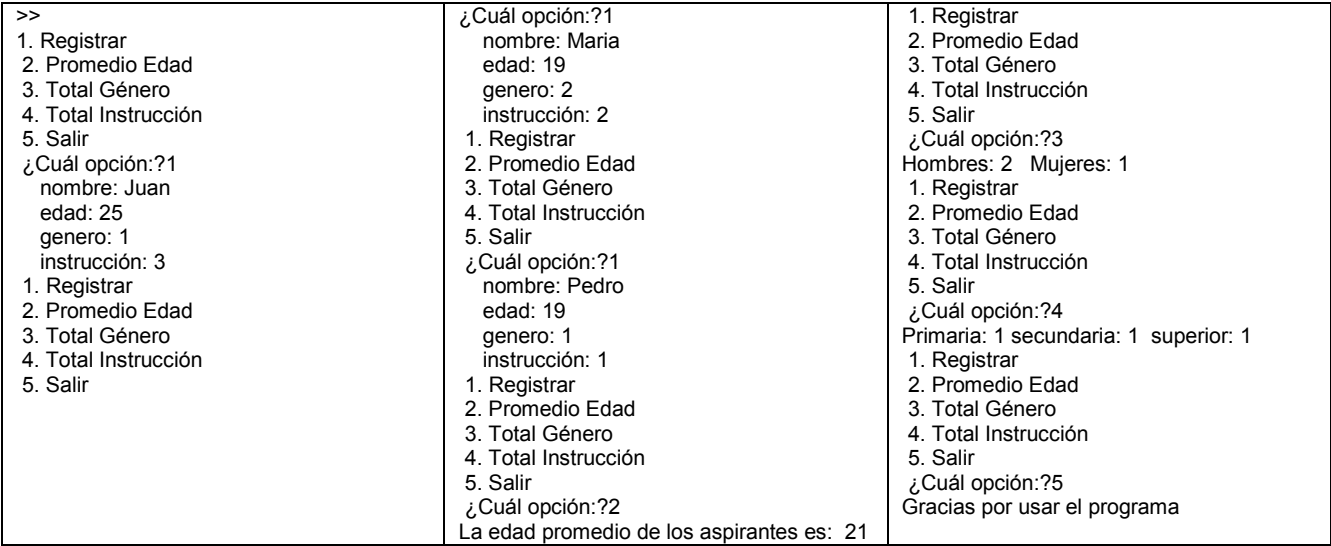